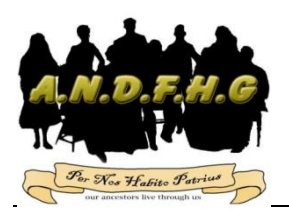

## **A.N.D.F.H.G. Inc. News Sheet Issue 76 – April 2016**

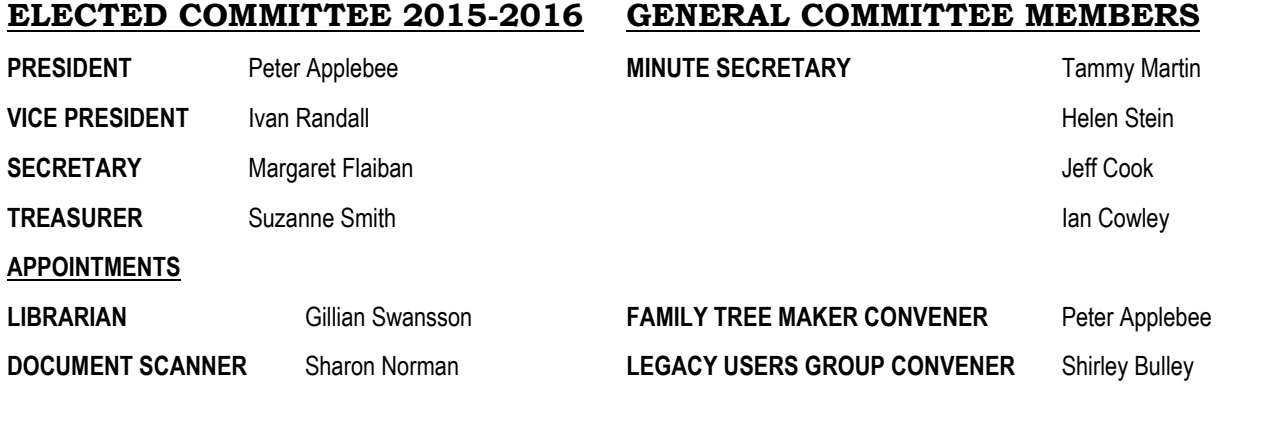

### From the Committee

Hello and welcome to our newer members,

As you can see from this edition of our newsletter we have purchased a marvelous new addition to our Library *"Bible Christian Methodists in South Australia 1850-1900".* For those of you who have family connections to the early South Australian settlers, we urge you to at least browse through it. It is a beautiful book. Our Library is there for everyone to browse through and books/magazines can be borrowed. Also, if you need to copy pages from anything of interest, either to a USB stick or photocopied, our book scanner can be easily accessed and used.

#### **A Volunteer Required**

As some of you know, for some time now we have had a project on the go at the premises of Taylor & Forgie, Undertakers, in Gawler. A couple of years ago, they gave us permission to scan their early records up to around the 1990's. This has been an important project for our Group. We are about three-quarters of the way through scanning these important records, but now need a Volunteer to assist our Document Scanner Sharon Norman. If you have an hour or two to spare on Tuesdays, please contact us. Sharon will go through the scan procedure of what is needed before starting.

We hope you enjoy reading the interesting items in this month's newsletter and would love to see more of you at our Speaker Day – see the last page of this newsletter. This month's speaker is **Pamela Rajkowski** who is a research author specializing in the history of the **Australian Afghan Cameleers.** We are sure you will enjoy hearing all about these amazing people, who were integral to Australian history.

Disclaimer

The Adelaide Northern Districts Family History Group Inc. does not accept any responsibility for the opinions or the accuracy of the information contained in this newsletter

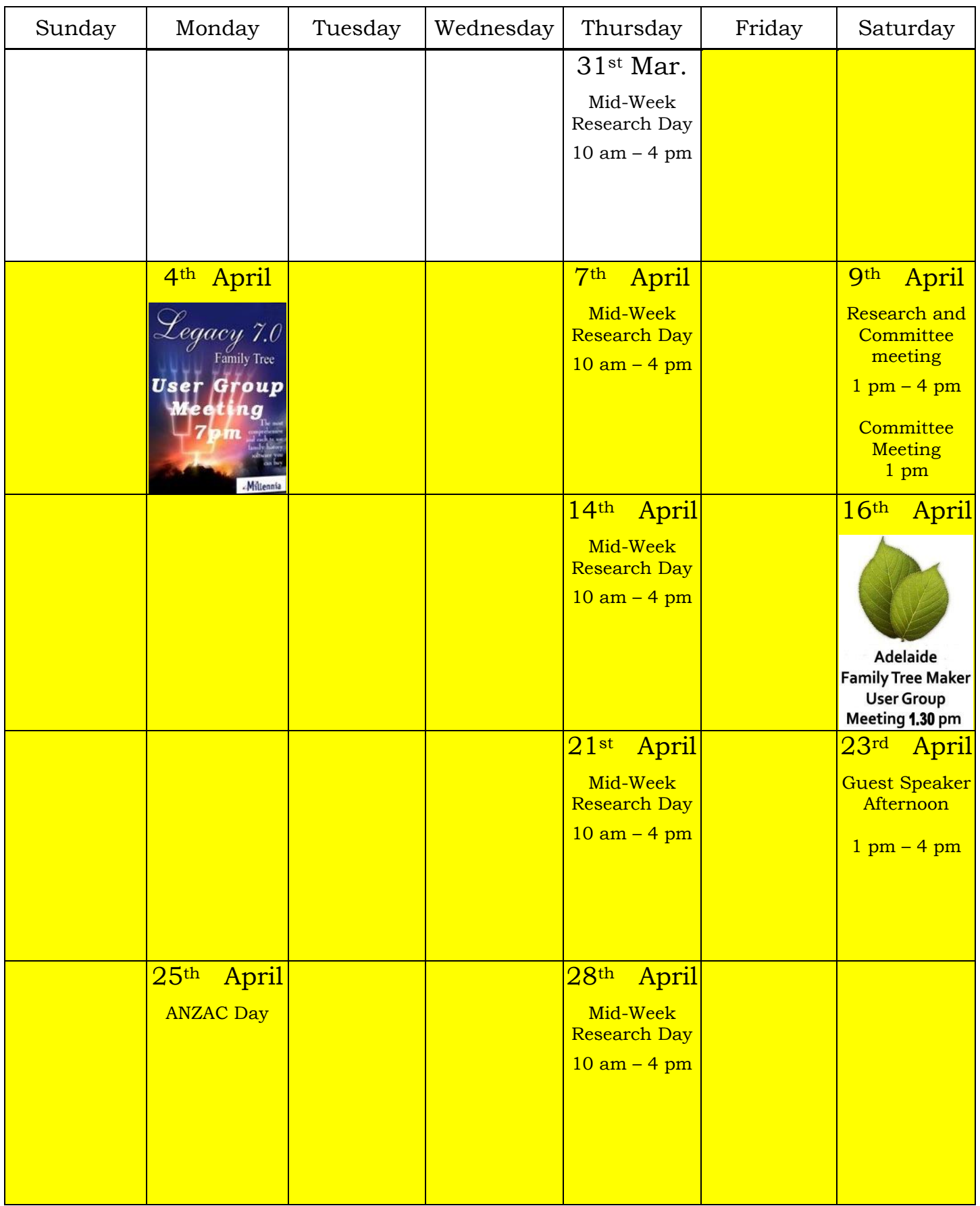

#### **New to our Library.**

#### **Bible Christian Methodists in South Australia. 1850-1900**

"A Biography of Chapels and their People." Author Edwin A. Curnow

I have long waited for this book to be released, and I see it is a culmination of a life's work for the Author. Many of us who have descended from the early settlers of this state, especially those with Cornish ancestry will find a connection to the Methodist or Uniting Church. While in my case my connection is from my maternal line, rather the paternal line. As we all know there is nothing new in the wife setting the guidelines in faith matters. Living in Gibson Street at Bowden in the 1850's, my Great - Great Grand Parents were regular parishioners in the Bible Christian Bowden Chapel and this book states that connection. On browsing its pages, I found it dotted with Surnames with family connections.

There is an enormous amount of detail in this Book, which I expected

![](_page_2_Picture_5.jpeg)

having been contacted by the author on a couple of occasions looking for family specific and other information. Anyone with an interest in our Local History will know the Bible Christians were very successful with the farming communities by setting up numerous little chapels across the Adelaide Plains and beyond. A total of 641 pages, it intensely covers the period from the founding of the church in South Australia until the Methodist Union in 1900. This was the establishing point of the Methodist Church in South Australia as a single entity with Bible Christian, Primitive and Wesleyan Methodists becoming one.

If you have Cornish or Devonian ancestors, Farmers from the Plains, Miners in your past or a Methodist Forebears, a browse of one the Indexes of this book is a must. Index one is via Place, Index two is Surname.

I highly recommend it, **Peter Applebee**

#### **'Graveyard' and 'Cemetery'**

Some people think *graveyard* and *cemetery* mean the same, but, if we want to be a little nitpicky, we should say that graveyard is a type of cemetery, but a cemetery is usually not a graveyard. To understand the difference, we need a little bit of history.

From about the 7th century, the process of burial was firmly in the hands of the Church (meaning the organization), and burying the dead was only allowed on the lands near a church (now referring to the building), the so-called *churchyard*. The part of the

![](_page_3_Picture_0.jpeg)

churchyard used for burial is called **graveyard**, an example of which you can see in the picture.

As the population of Europe started to grow, the capacity of graveyards was no longer sufficient (the population of modern Europe is almost 40 times higher than it was in the 7th century). By the end of the 18th century, the unsustainability of church burials became apparent, and completely new places, independent of graveyards, were devised and these were

called **cemeteries**.

The etymology of the two words is also quite intriguing. The origin of "graveyard" is rather obvious; it is a yard filled with graves. However, you might be surprised to hear that "grave" comes from Proto-Germanic *\*graban*, meaning "to dig", and is unrelated to "gravel". Of course, the word "cemetery" did not appear out of the blue when graveyards started to burst at the seams. It comes from Old French *cimetiere*, which meant, well, graveyard. Nevertheless, the French word originally comes from Greek *koimeterion*, meaning "a sleeping place". Isn't that poetic?

This item was taken from the Geneanet.org website, with an explanation of the difference between 'graveyard' and 'cemetery' in English by "Jakub Maran's Language Learning"

#### **LILIAN WATSON FAMILY HISTORY AWARD 2016**

The Tasmanian Family History Society Inc. will be making an award for a **book** on family history in 2016.

The Lilian Watson Family History Award honours the memory and the contributions to genealogy and family history of Mrs Lilian Watson who died in March 1996.

The award is for a **book** however produced or published on paper, dealing with family or biographical history and having a **significant Tasmanian content**.

A definition of 'significant' is contained in the Conditions of Entry.

The competition is open to the general public as well as to AFFHO members.

The 2014 Award was won by Lorraine Dooley for *Building on firm foundations: the Cooper family in Tasmania: stonemasons, builders and architects.* The winner of the 2015 Award will be announced and presented at the society's Annual General Meeting at Ross on Saturday 18 June 2015.

The Conditions of Entry and Entry Forms are available from the TFHS Inc. Branch Libraries or by applying to the Family History Award Co-ordinator, PO Box 326, Rosny Park, Tasmania, 7018 or email [secretary@tasfhs.org](mailto:secretary@tasfhs.org) These forms may also be downloaded at [www.tasfhs.org](http://www.tasfhs.org/)

The closing date for entries is 1 December 2016

#### **BEDTIME IS SO GOOD NOW !**

#### **Or I LOVE MY BED !**

#### By **Margaret Flaiban**

Have you ever heard of a 'penny hang'? Or even a Twopenny Hangover?

A penny hang was an establishment common in port cities and located usually in a cellar or a basement. It featured hooks in the walls, with ropes strung in parallel from one side to another at about shoulder height. Drunk and exhausted people, mostly sailors, who had spent most of their money or were too boisterous to be allowed anywhere else to sleep, would enter a penny hang (after paying a penny) and then attempt to drape themselves over a rope and attempt to sleep as best they could. As a crowning flourish to the glories of this place, the proprietor could come down in the morning and untie one end of the rope so that the clients who had not managed to wake up and stagger out.

![](_page_4_Picture_5.jpeg)

already would collapse together in a heap on the floor.

In *Down and Out in Paris and London* by George Orwell in 1933, it was recorded of a London sleeping establishment known as *The Twopenny Hangover* with a similar arrangement. At the Twopenny Hangover, the lodgers sit in a row on a bench, there is a rope in front of them and they lean on this as though leaning over a fence. Some men interviewed said it was more comfortable than it sounded – at any rate better than a bare floor or park bench.

(*The attached photograph is claimed to be of an American institution from the same period. I have no means of verifying its authenticity.*)

So when you climb into your comfortable bed tonight, have a thought to these poor chaps (or even women!) that had nowhere else to sleep. It may well be the origin of the terms 'hangover' or even 'sleeping on a clothesline!'.

#### **An ANDFHG Library Book Appraisal by Jeff Cook**

*Reaney P. H. & Wilson R. M. A Dictionary of English Surnames – The Standard Guide to English Surnames.*

This book is interesting in that not only does it give the origin of English Surnames but also lists standard variants of a surname. With fully cross referenced entries for variant name forms, and a wealth of information on each name.

As a reference book it can be used by genealogists, searching for both common and uncommon names. The introduction to the book is particularly interesting, outlining historical perspectives as well as geographical perspectives related to surnames. Historically it refers back to the middle ages and early Norman and Viking conquests of the British Isles.

I would recommend the book as reference when engaging in family history, mainly because of the possible name variants it lists.

#### **SOME HELPFUL TIPS FOR COMPUTERS**

Computers come with instruction manuals, but it takes so long to get through all the mumbo jumbo that most of us don't even bother, so how great is it when you figure out how to do something more efficiently after months or even years of doing it the long way? The Control \*(CTRL) key at the bottom left of your keyboard is a powerful key in finding and looking at anything on your computer.

Here are some tips for Windows (PC) and Mac so you can spend more time doing what you enjoy instead of fiddling around!. Just remember to **hold down the keys together**  for instance **:** 

#### **Hold Down the Control Key at the same time as the Z.**

This applies to all of the commands given. - here are some awesome tips you may not know:

#### **1. Fix those little mistakes**

Did you know you can undo almost any action? Whether you accidentally deleted a word or a file, there is a quick and easy keyboard shortcut to bring it back to life!

PC: Ctrl + Z (hold down together) Mac: Command + Z

#### **2. Go incognito**

Browsers (Google Chrome, Internet Explorer, Firefox, Safari) offer an option where you can privately browse. This is great if you want to keep information a secret, whether it's bank details or a surprise for your partner. No browsing history is saved in incognito. You can also do it on your smart phone or device!

*Chrome*

PC: Ctrl+Shift+N Mac: Command+Shift+N

*Internet Explorer*

PC: Ctrl+Shift+P Mac: Command+Shift+P

*Firefox*

PC: Ctrl+Shift+P Mac: Command+Shift+P

*Safari*

Drop down the 'Safari' main menu and click 'Private browsing'

#### **3. Paint brush tool**

The paint brush tool is so handy when you want to copy the style and font of a part of a document. No more will you need to keep changing every part you want to make red or bold etc., you can copy it from another part of the document.

This tip is the same in Word for PC or Mac: simply highlight what you want to copy, then click on the paint brush tool in your top menu and then use the paint brush to 'paint' over what you want to change. Voila! Extra hint: to format paint more than one part of your document, double click on the paint brush tool before you apply it to the text.

#### **4. Add a bookmark**

Do you love a website and want to bookmark it so you can view it again later?

PC: Ctrl+D Mac: Command+D

#### **5. Close browser**

Whether your boss walks up while you're reading gossip blogs or your partner comes in the room while you're buying them a gift, close your browser quickly with this shortcut.

PC: Alt+F4 Mac: Ctrl+Q

#### **6. Show desktop**

If you have lots of windows open on your computer and you want quick access to your desktop — or a super-quick way to hide your work — hit the following keys.

PC: Windows key+D Mac: fn+f11

#### **7. Find files or folders**

Forget painstakingly searching all of your folders to find one file. The shortcut below will do the searching for you.

PC: Windows key+F Mac: Command+F

#### **8. Zoom in and out**

Whether you're viewing articles on the internet or writing in Microsoft Word, zoom in or out with this command.

PC: Ctrl + scroll mouse wheel or press up or down keys Mac: Command+plus sign; Command+minus sign

#### **9. Reopen previous tab in browser**

Have you ever accidentally closed the browser tab you were looking at and had to spend time backtracking to find it again? The shortcut below will restore that page to you straight away. If you want to go back later to find it, go into your browser's history (oftentimes the shortcut is Ctrl+H)

PC: Ctrl+Shift+T Mac: Command key+Z

#### **10. Take a screen shot**

Capture an image of anything instantly with a screen shot! PC: Print Screen button Mac: Command+Shift+3

We acknowledge the source of this information from Alona Tester of Gould Genealogy Thank You Alona.

# **1.30 pm Saturday 23rd April. Pamela Rajkowski**

## **The Afghan Herbalists and Cameleers of Adelaide.**

![](_page_7_Picture_2.jpeg)

**'Afghan' cameleers, c.1890. Courtesy State Library of South Australia**

**Pamela Rajkowski is a research author specialising in the history, heritage and contribution of the Australian Afghan Cameleers ( 1860 - 1930). Pamela regularly collaborates with Afghan Cameleer descendants across Australia. Although her research is founded on a range of secondary sources ( eg archives, news papers,), it is enriched by ongoing conversations with descendants.**

**<http://www.pamelarajkowski.com/>**

![](_page_7_Picture_6.jpeg)

Adelaide Northern Districts Family History Group Inc.

Committed in Promoting Family History Research.